## Утверждено Директор ООО «ИНФОУРОК» В.А. Шишко

## **Курс повышения квалификации «Базовая компьютерная подготовка с изучением Windows, Word, Excel, интернета»**

Учебная программа курса

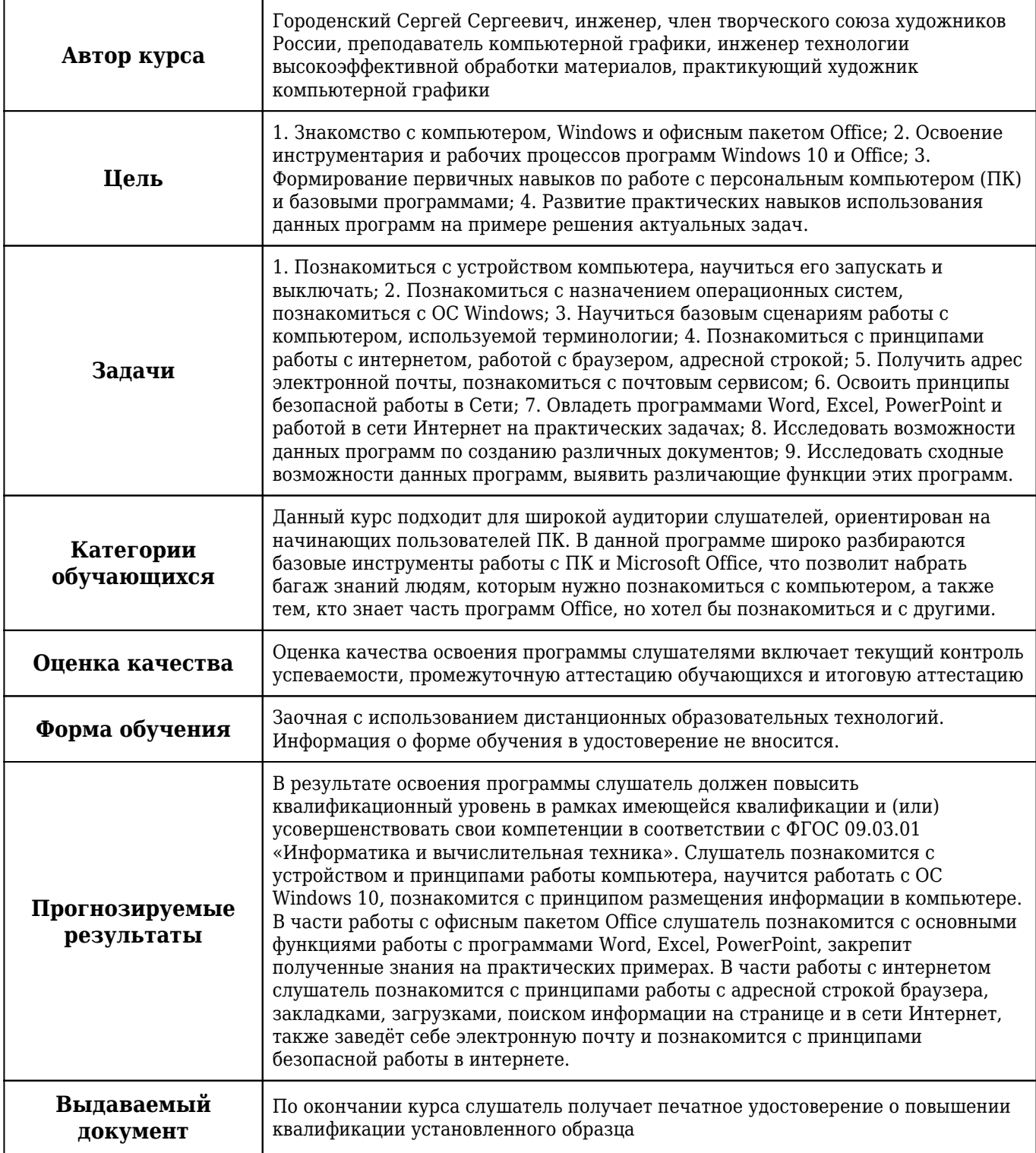